# **Emailadressen als formale Sprache**

Bei vielen Internetdiensten muss man sich mit einer gültigen Mailadresse anmelden. Aber wer entscheidet eigentlich, was eine gültige Mailadresse ist?

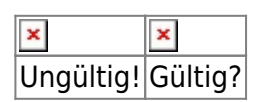

Das Anmeldeformular besitzt bereits eine Komponente zur Validierung von E-Mail-Adressen. Diese Komponente prüft, ob die eingegebene Zeichenkette überhaupt eine Mailadresse sein kann, manchmal auch, ob die E-Mail-Adresse tatsächlich vergeben ist.

D

**(A1)**

**(a)** Führe selbst Experimente mit dem [RFC822 email address validator](http://sphinx.mythic-beasts.com/~pdw/cgi-bin/emailvalidate) aus. Versuche auf diese Weise herauszufinden, wie E-Mail-Adressen (nicht) aufgebaut werden dürfen.

**(b)** E-Mail-Adressen werden nach der RFC 822 überprüft. Recherchiere, was es mit der RFC 822 auf sich hat.

# **Das eMail Format in RFC 822**

Requests for Comments (kurz RFC) enthalten Festlegungen zur technischen und organisatorischen Konzeption des Internets.

So enthält die RFC 822 aus dem Jahr 1982 unter anderem sämtliche Festlegungen zum E-Mail-Format. In dieser RFC wird u.a. genau beschrieben, wie eine E-Mail-Adresse aufgebaut werden darf. Hier ein Auszug aus der RFC 822:

```
6. ADDRESS SPECIFICATION
6.1. SYNTAX
   address = mailbox ; one addressee
              / group ; named list
   group = phrase ":" [#mailbox] "; "mailbox = addr-spec ; simple address
              / phrase route-addr ; name & addr-spec
     route-addr = "<" [route] addr-spec ">"
   route = 1\#("@" domain) ":"; path-relative
   addr\text{-}spec = local\text{-}part "@" domain ; global addresslocal-part = word * ("." word) ; uninterpreted
                                       ; case-preserved
```

```
Last
update:<br>02.06.2022 faecher:informatik:oberstufe:automaten:formale_sprachen:mailadressen:start https://wiki.qg-moessingen.de/faecher:informatik:oberstufe:automaten:formale_sprachen:mailadressen:start?rev=1654154330
09:18
```

```
domain = sub-domain *("." sub-domain)
 sub-domain = domain-ref / domain-literal
domain-ref = atom \qquad \qquad ; symbolic reference
```
Du wirst nicht alle Details dieses RFC-Auszugs verstehen. Versuche dennoch, Teile dieser Adressbeschreibung zu deuten.

Um zu verstehen, wie solche Spezifikationen zu deuten sind, werden wir in den folgenden Abschnitten selbst eine Adress-Spezifikation erstellen - allerdings nur für stark vereinfachte E-Mail-Adressen.

# **Einfache (eigene) E-Mail-Adressen**

Es gibt eine Vielzahl an Möglichkeiten, wie E-Mail-Adressen aufgebaut sein können. Beispiele - auch ungewöhnliche - findest du auf den [Seiten von Wikipedia](http://en.wikipedia.org/wiki/Email_address).

Wir werden uns hier nicht mit all diesen Adressformaten beschäftigen. Ziel dieses Abschnittes ist es, ein Verfahren zur präzisen Festlegung des Aufbaus von E-Mail-Adressen einzuführen. Für diesen Zweck reicht es, ein sehr einfaches E-Mail-Adressformat zu betrachten.

## **Unsere Einfach-Mailadressen**

Wir betrachten nur vereinfachte E-Mail-Adressen, in denen nur die Symbole b, @ und . vorkommen dürfen.

Beispiel: bb@bbb.bb

Folgende Regeln sollen zur Bildung solcher E-Mail-Adressen beachtet werden:

- Eine vereinfachte E-Mail-Adresse besteht aus einem User-Namen gefolgt vom @-Symbol und einer Domain-Angabe.
- Der User-Name soll nur aus b´s bestehen.
- Die Domainangabe soll aus Subdomains und einer Topleveldomain aufgebaut sein, die jeweils mit einem Punkt getrennt werden.
- Eine Subdomain und eine Topleveldomain besteht nur aus b's.

# D

## **(A2)**

Welche der folgenden Zeichenketten stellen vereinfachte E-Mail-Adressen dar?

 b@b.bbb @b.b.bb bbb@bbbb bb.b@b.bb

Warum ist es in einigen Fällen schwierig, das zu entscheiden?

#### **Eine formale Beschreibung mit Syntaxdiagrammen**

Informelle Beschreibungen sind oft nicht so präzise, dass keine Zweifelsfälle entstehen können. In der Informatik ist es daher üblich, Festlegungen formal zu beschreiben.

Die folgenden Syntaxdiagramme sollen den Aufbau unserer vereinfachten E-Mail-Adressen präzise festlegen.

#### **Emailadresse:**

 $\pmb{\times}$ 

**User:**

 $\pmb{\times}$ 

#### **Domain:**

 $\pmb{\times}$ 

#### **Subdomains:**

 $\pmb{\times}$ 

#### **Topleveldomain:**

 $\pmb{\times}$ 

#### **Name:**

 $\pmb{\times}$ 

#### **Buchstabe:**

 $\pmb{\times}$ 

# 0

#### **(A3)**

Entscheide mit Hilfe der Syntaxdiagramme, welche der folgenden Zeichenketten vereinfachte E-Mail-Adressen darstellen und welche nicht.

 b@b.bbb @b.b.bb  bbb@bbbb bb.b@b.bb

# **Vom Syntaxdiagramm zu den Regeln einer Grammatik**

Gesucht ist eine Grammatik G=(V,Σ,P,S), die unsere Mailadressen als formale Sprache beschreibt.

**(A4)** Gib das Alphabet Σ unserer Sprache an.

## **Herleitung**

Nun benötigt man Regeln und Variablen. Dazu übersetzt man die Darstellung im Syntaxdiagramm in eine vereinfachte Zuordnung.

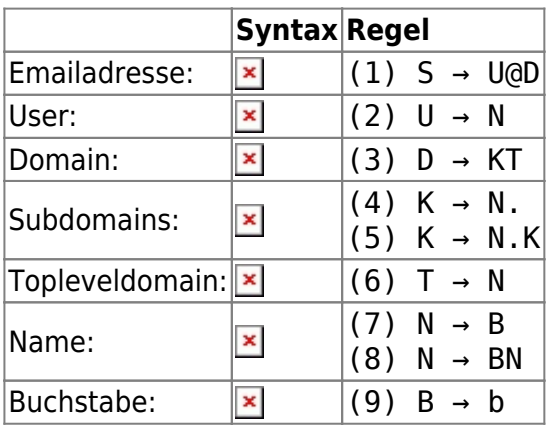

Man sieht, dass "Schleifen" im Syntaxdiagramm zu Rekursionen im Regelwerk werden. Die doppelten Regeln bedeuten jeweils "entweder Regel ... oder Regel ...", man kann verkürzt auch schreiben: (4) K → N . | N . K. Nun haben wir die Menge der Variablen (S, U, D, K, T, N, B), die Regeln ("Produktionen", in der Tabelle rechts) und die Startregel (S), unsere Grammatik ist also komplett.

## **Anwendung: Ableiten von Worten anhand der Grammatik**

Die Ableitung der E-Mail-Adresse bb@b.bbb.bb kann man nun wie folgt mit Ersetzungsvorgängen beschreiben $1$ :

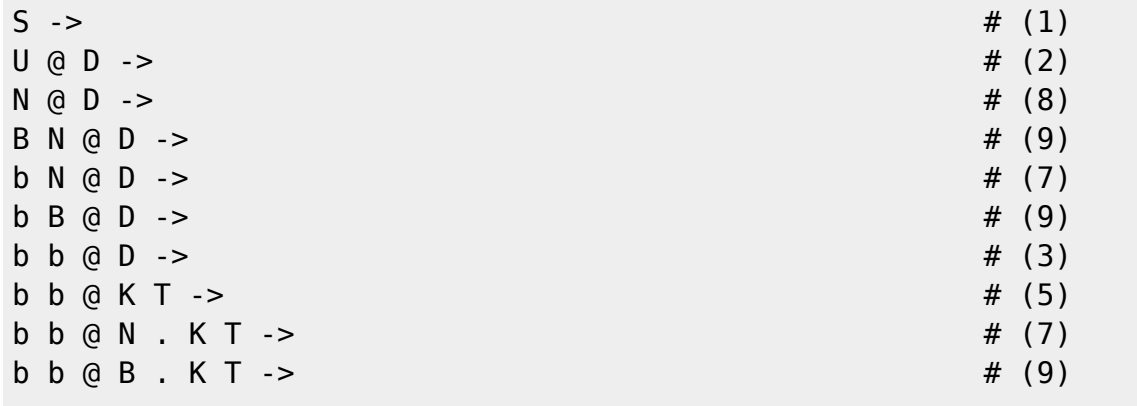

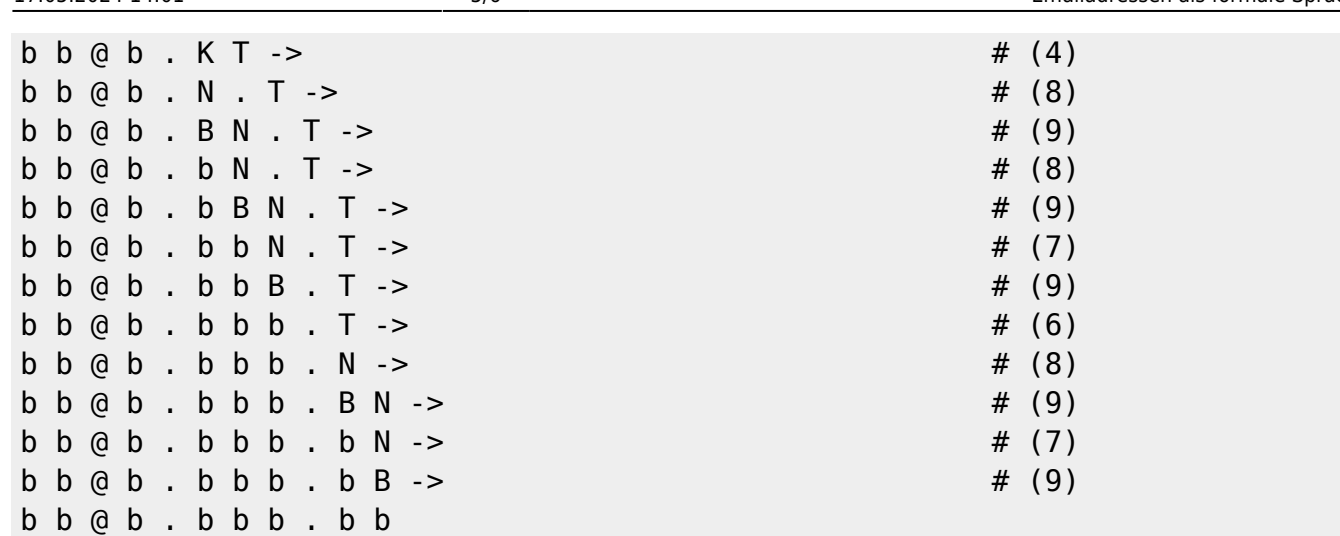

## **(A5)**

- Leite die Mailadresse b@bb.b anhand unserer Grammatik ab.
- Mache dir klar, dass man b. b@bbb. bund b@bb nicht ableiten kann, weshalb das kein gültigen Worte unserer Sprache sind.

# **Experimente mit JFlap**

Mit Hilfe von JFlap ([Download\)](http://www.jflap.org/jflaptmp/july27-18/JFLAP7.1.jar) kann man auch Grammatiken experimentell testen. Am Beispiel unserer Grammatik für vereinfachte E-Mail-Adressen soll dies hier gezeigt werden.

Alternativ kann man im Online-Tool FLACI ([https://flaci.com/kfgedit\)](https://flaci.com/kfgedit) das Werkzeug für "Kontextfreie Grammatiken" verwenden.

# $\mathscr{Q}$

#### **(A5)**

Starte JFlap, wähle den Menupunkt [Grammar] aus und gib die Regeln unserer Grammatik im Grammatik-Editor ein.Variablen dürfen nur aus einem Buchstaben bestehen, Leerzeichen werden von JFLAP beachtet - wo keine sein sollen, dürfen auch keine sein.

## $\pmb{\times}$

Zum Testen wähle der Reihe nach die Menupunkte [Input] und [Brute Force Parse] aus. Gib in das [Input]-Feld eine zu analysierende Zeichenfolge ein, z.B. b@bbb.bb. Mit der Schaltfläche [Start] wird jetzt die Suche nach einer Ableitung des eingegebenen Wortes mit Hilfe der vorgegebenen Ersetzungsregeln gestartet. Diese Suche kann eine Weile dauern. Wenn sie erfolgreich beendet wird, dann erhält man folgende Rückmeldung.

## $\pmb{\times}$

Mit der Schaltfläche [Step] kann man die Ableitung Schritt für Schritt nachvollziehen. Es stehen zwei Darstellungen zur Auswahl - als Baum und als Ableitungstabelle, die Auswahl wird im Dropdown Menü vorgenommen.

#### $\times$   $\,$   $\times$

- Teste die Ableitung weiterer Mailadressen.
- Die Topleveldomain soll nur aus den beiden Buchstaben bb bestehen dürfen. Ändere eine der Regeln entsprechend ab und teste.

#### **(A6)**

Entwerfe einen endlichen Automaten, der gültige Mailadressen akzeptiert und simuliere ihn in JFLAP.

#### **(A7)**

Die Mengen

```
\Sigma = \{x,y\}P = \{S \rightarrow AB, A \rightarrow BA \mid y, B \rightarrow AB \mid x\}V = {S,A,B} // Startvariable S
```
legen eine Grammatik G fest. Schreibe die Grammatik in ihrer "Kurzschreibweise" auf.

Finde alle Wörter der Sprache, indem du die möglichen Ableitungen anhand der Regeln betrachtest. Überprüfe deine Vermutung mit JFLAP.

Dieser Abschnitt ist auf Basis der Seite

[https://www.inf-schule.de/sprachen/sprachenundautomaten/sprachbeschreibung/grammatiken/fallstu](https://www.inf-schule.de/sprachen/sprachenundautomaten/sprachbeschreibung/grammatiken/fallstudie_email) die email in inf-schule.de entstanden. Lizenz: [CC-BY-SA](https://creativecommons.org/licenses/by-sa/4.0/)

[1\)](#page--1-0)

Leerzeichen zur übersichtlicheren Darstellung

From: <https://wiki.qg-moessingen.de/>- **QG Wiki**

Permanent link: **[https://wiki.qg-moessingen.de/faecher:informatik:oberstufe:automaten:formale\\_sprachen:mailadressen:start?rev=1654154330](https://wiki.qg-moessingen.de/faecher:informatik:oberstufe:automaten:formale_sprachen:mailadressen:start?rev=1654154330)**

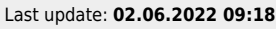

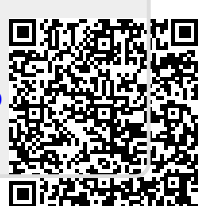